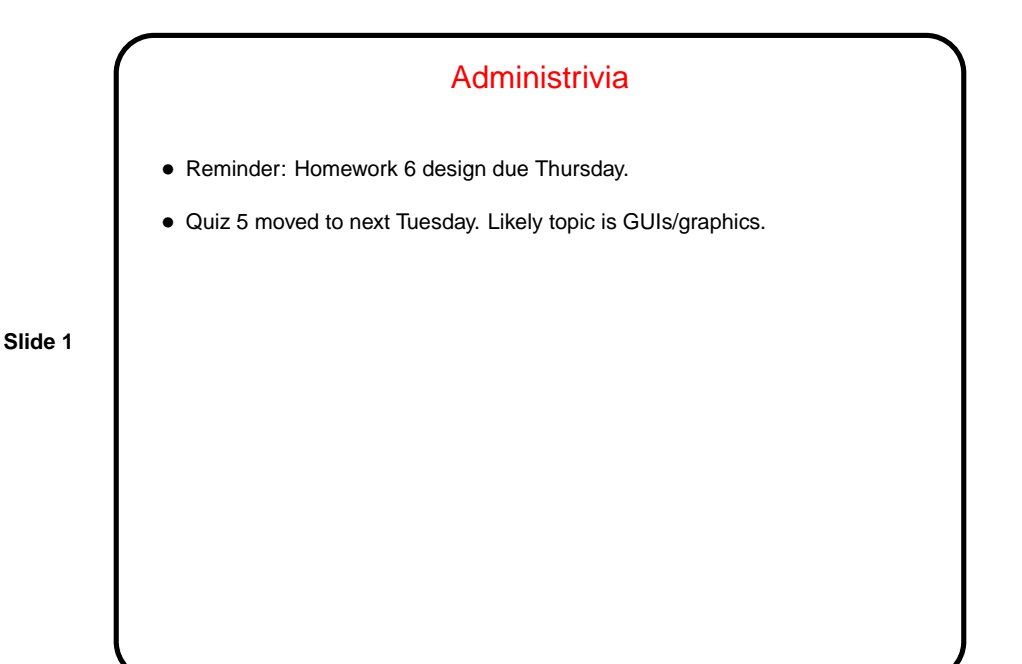

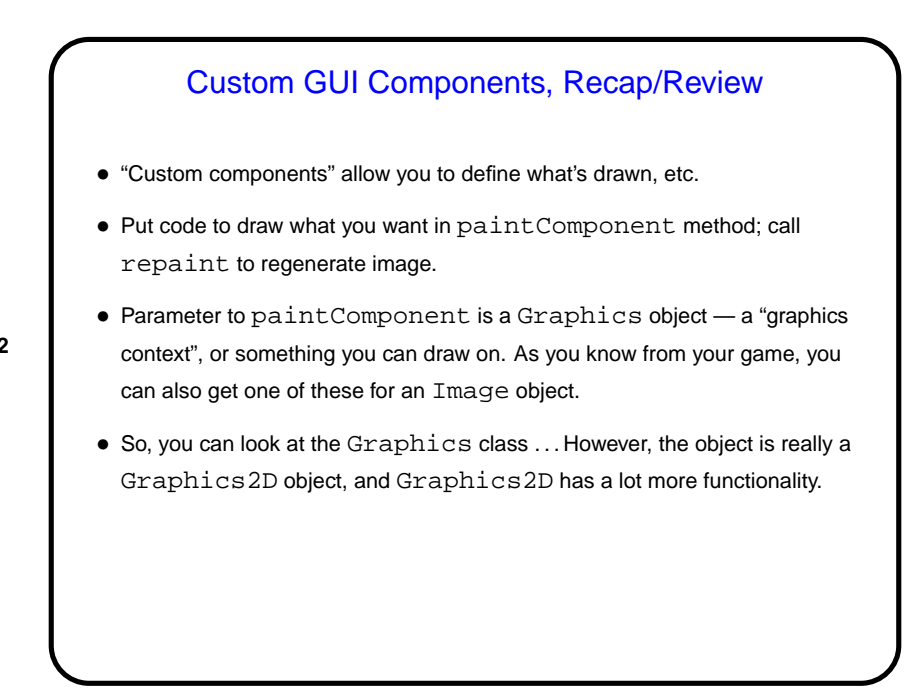

**Slide 2**

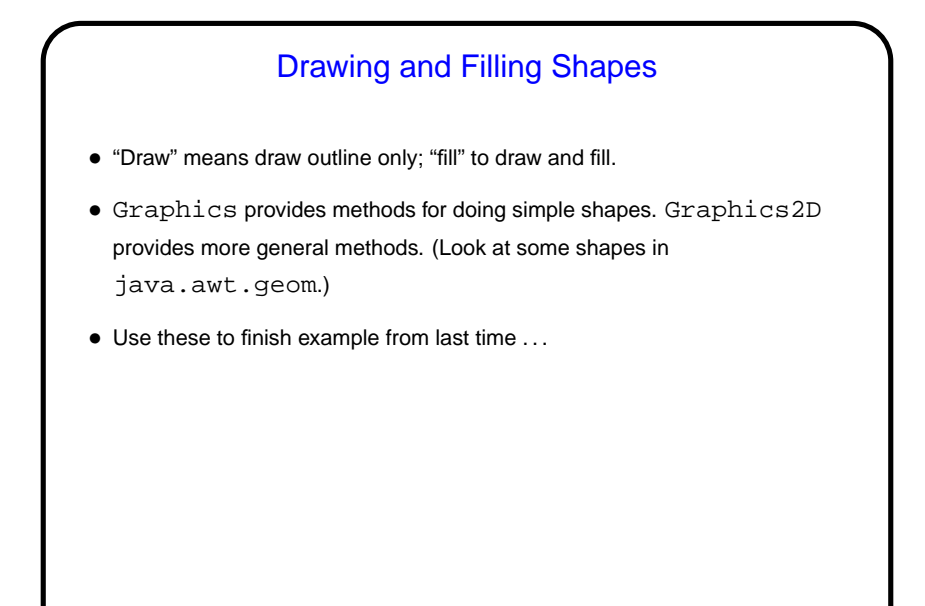

**Slide 3**

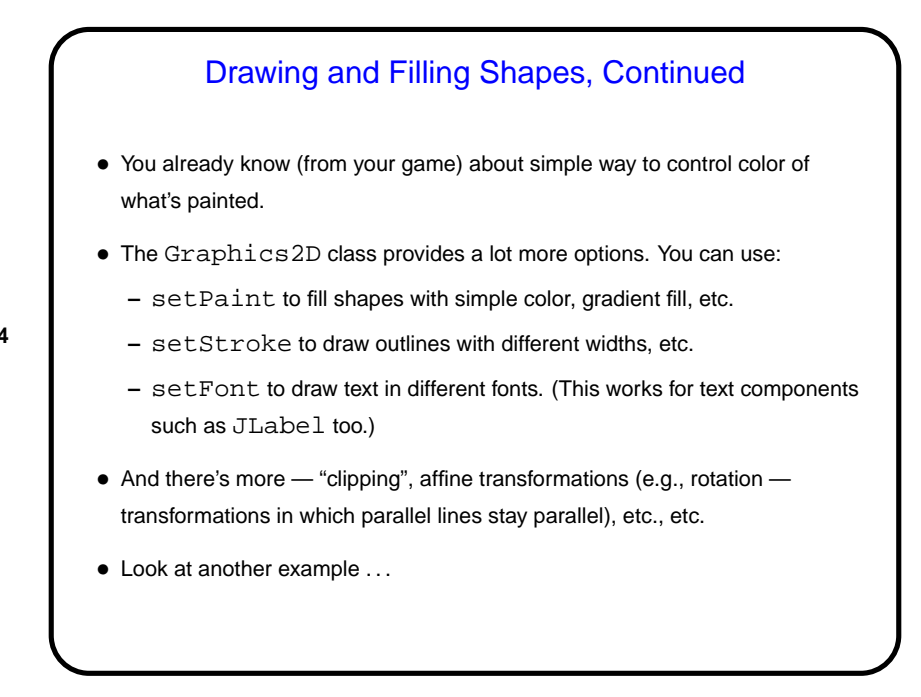

**Slide 4**

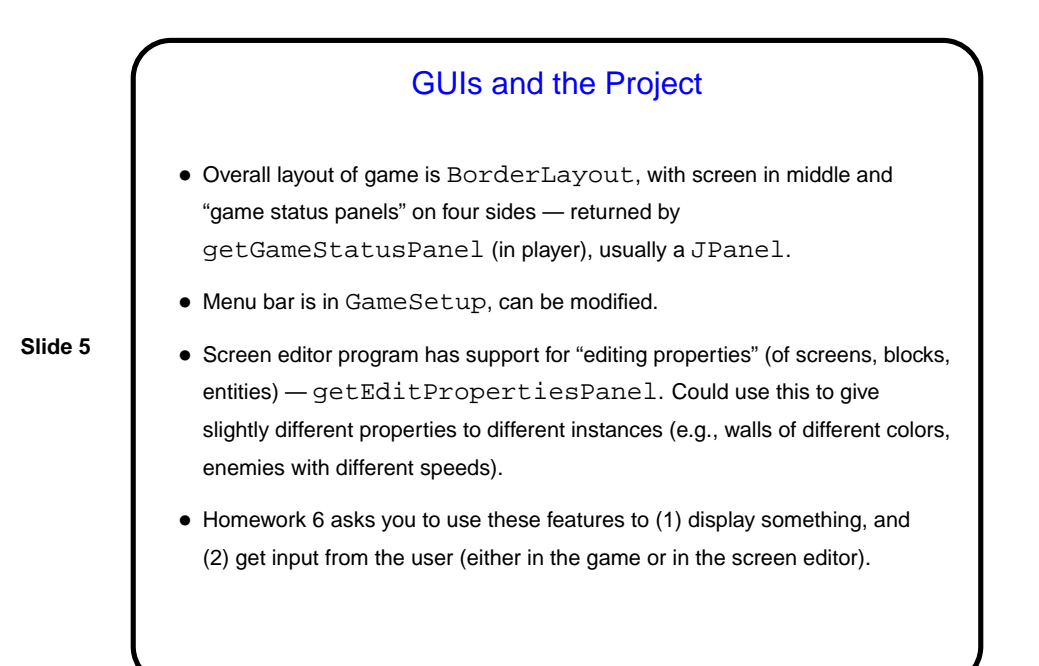

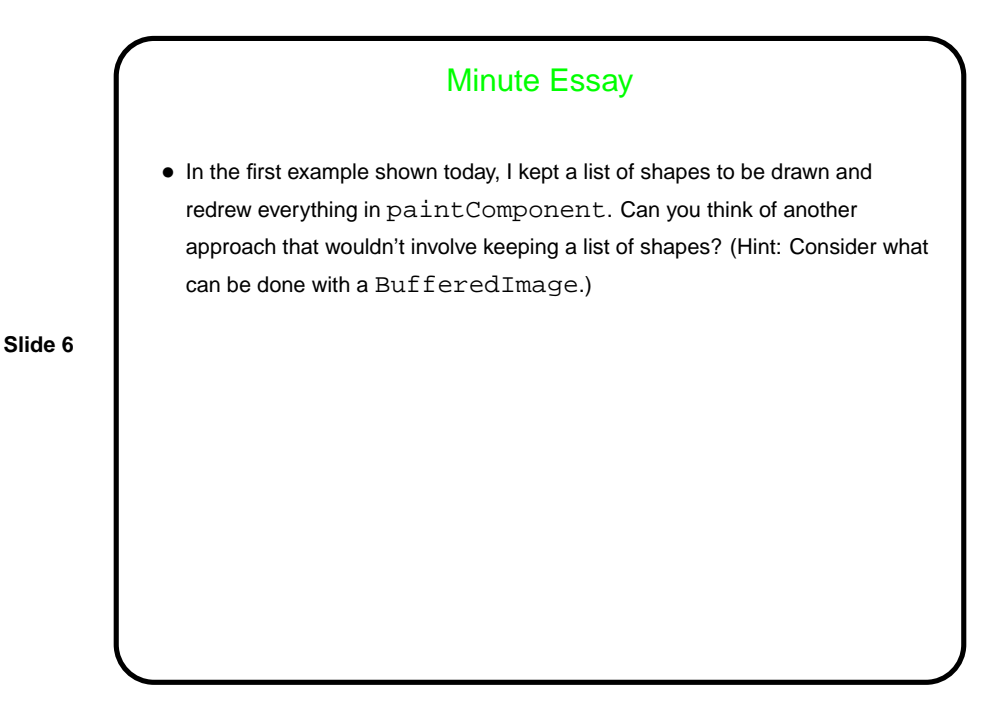

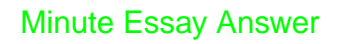

• It would probably work to maintain a BufferedImage on which the shapes are drawn, and then in paintComponent combine that with the bounding ellipse/rectangle showing the outline of the shape being created. (I haven't tried it, though.)

**Slide 7**